# Package 'ANCOMBC'

May 8, 2024

# Type Package

Title Microbiome differential abudance and correlation analyses with bias correction

#### Version 2.7.0

Description ANCOMBC is a package containing differential abundance (DA) and correlation analyses for microbiome data. Specifically, the package includes Analysis of Compositions of Microbiomes with Bias Correction 2 (ANCOM-BC2), Analysis of Compositions of Microbiomes with Bias Correction (ANCOM-BC), and Analysis of Composition of Microbiomes (ANCOM) for DA analysis, and Sparse Estimation of Correlations among Microbiomes (SECOM) for correlation analysis. Microbiome data are typically subject to two sources of biases: unequal sampling fractions (sample-specific biases) and differential sequencing efficiencies (taxon-specific biases). Methodologies included in the ANCOMBC package are designed to correct these biases and construct statistically consistent estimators.

## Date 2023-09-18

License Artistic-2.0

- Imports mia (>= 1.6.0), stats, CVXR, DescTools, Hmisc, MASS, Matrix, Rdpack, S4Vectors, SingleCellExperiment, SummarizedExperiment, TreeSummarizedExperiment, doParallel, doRNG, energy, foreach, gtools, lme4, lmerTest, multcomp, nloptr, parallel, utils
- Suggests dplyr, knitr, rmarkdown, testthat, DT, tidyr, tidyverse, microbiome, magrittr
- biocViews DifferentialExpression, Microbiome, Normalization, Sequencing, Software

BugReports <https://github.com/FrederickHuangLin/ANCOMBC/issues>

URL <https://github.com/FrederickHuangLin/ANCOMBC>

VignetteBuilder knitr RdMacros Rdpack

Encoding UTF-8

RoxygenNote 7.2.3

#### 2 ancometer and the set of the set of the set of the set of the set of the set of the set of the set of the set of the set of the set of the set of the set of the set of the set of the set of the set of the set of the set

<span id="page-1-0"></span>

**Depends** R  $(>= 4.3.0)$ 

LazyData false git\_url https://git.bioconductor.org/packages/ANCOMBC git\_branch devel git\_last\_commit 607faaa git\_last\_commit\_date 2024-04-30 Repository Bioconductor 3.20 Date/Publication 2024-05-08 Author Huang Lin [cre, aut] (<<https://orcid.org/0000-0002-4892-7871>>) Maintainer Huang Lin <huanglinfrederick@gmail.com>

# **Contents**

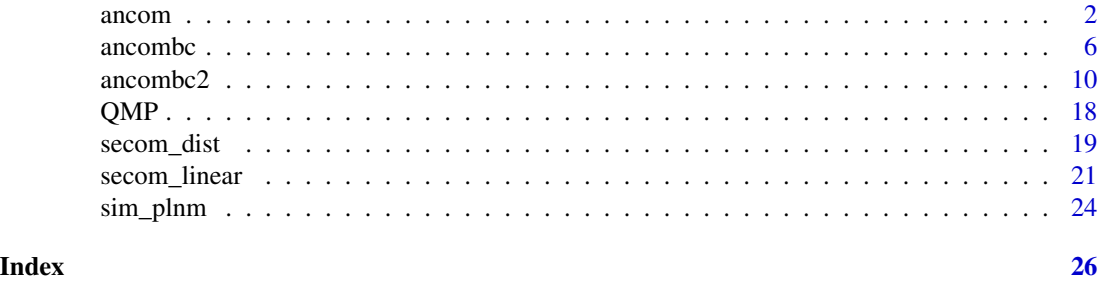

<span id="page-1-1"></span>

ancom *Analysis of Composition of Microbiomes (ANCOM)*

# Description

Determine taxa whose absolute abundances, per unit volume, of the ecosystem (e.g. gut) are significantly different with changes in the covariate of interest (e.g. group). The current version of ancom function implements ANCOM in cross-sectional and repeated measurements data while allowing for covariate adjustment.

#### Usage

```
ancom(
  data = NULL,assay.type = NULL,
  assay_name = "counts".rank = NULL,tax_level = NULL,
  phyloseq = NULL,
 p_adj_method = "holm",
 prv_cut = 0.1,
```
#### ancom 3

```
lib-cut = 0,main_var,
 adj_formula = NULL,
 rand_formula = NULL,
 lme_control = lme4::lmerControl(),
 struc_zero = FALSE,
 neg_lb = FALSE,
 alpha = 0.05,
 n_{cl} = 1\mathcal{L}
```
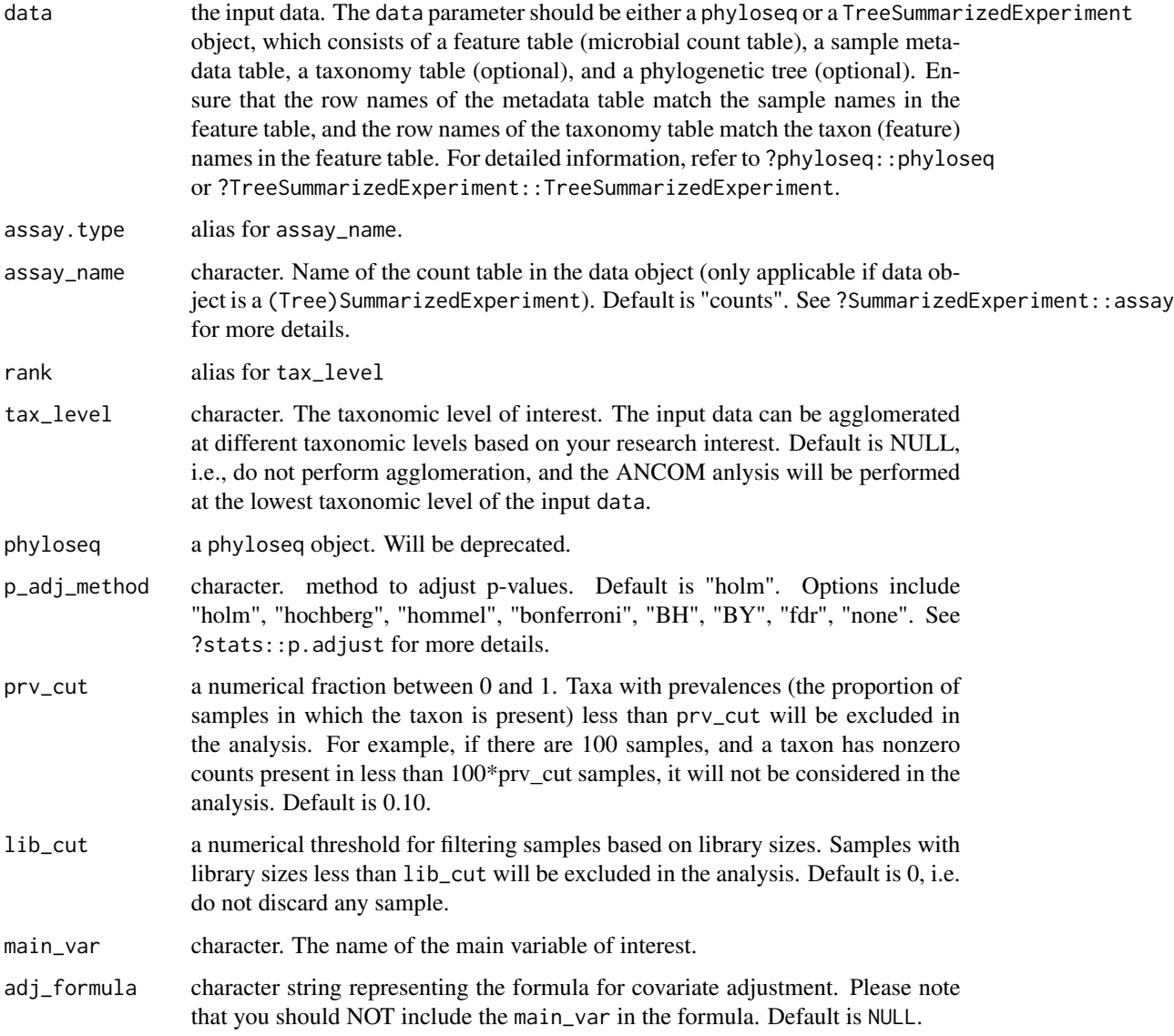

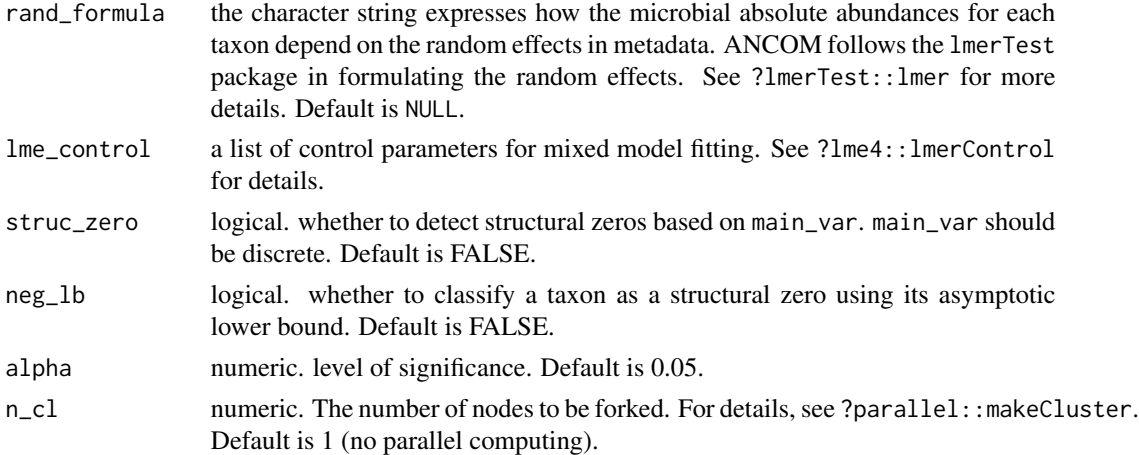

# Details

A taxon is considered to have structural zeros in some (>=1) groups if it is completely (or nearly completely) missing in these groups. For instance, suppose there are three groups: g1, g2, and g3. If the counts of taxon A in g1 are 0 but nonzero in g2 and g3, then taxon A will be considered to contain structural zeros in g1. In this example, taxon A is declared to be differentially abundant between g1 and g2, g1 and g3, and consequently, it is globally differentially abundant with respect to this group variable. Such taxa are not further analyzed using ANCOM, but the results are summarized in the overall summary. For more details about the structural zeros, please go to the [ANCOM-II](https://doi.org/10.3389/fmicb.2017.02114) paper. Setting neg\_lb = TRUE indicates that you are using both criteria stated in section 3.2 of [ANCOM-II](https://doi.org/10.3389/fmicb.2017.02114) to detect structural zeros; otherwise, the algorithm will only use the equation 1 in section 3.2 for declaring structural zeros. Generally, it is recommended to set neg\_lb = TRUE when the sample size per group is relatively large (e.g. > 30).

#### Value

a list with components:

- res, a data.frame containing ANCOM result for the variable specified in main\_var, each column is:
	- W, test statistics.
	- detected\_0.9, detected\_0.8, detected\_0.7, detected\_0.6, logical vectors representing whether a taxon is differentially abundant under a series of cutoffs. For example, TRUE in detected\_0.7 means the number of ALR transformed models where the taxon is differentially abundant with regard to the main variable outnumbers  $0.7 \times (n_{\text{max}} -$ 1). detected\_0.7 is commonly used. Choose detected\_0.8 or detected\_0.9 for more conservative results, or choose detected\_0.6 for more liberal results.
- zero\_ind, a logical data. frame with TRUE indicating the taxon is detected to contain structural zeros in some specific groups.
- beta\_data, a numeric matrix containing pairwise coefficients for the main variable of interest in ALR transformed regression models.
- p\_data, a numeric matrix containing pairwise p-values for the main variable of interest in ALR transformed regression models.

#### <span id="page-4-0"></span>ancom 5

• q\_data, a numeric matrix containing adjusted p-values by applying the p\_adj\_method to the p\_data matrix.

#### Author(s)

Huang Lin

#### References

Mandal S, Van Treuren W, White RA, Eggesbo M, Knight R, Peddada SD (2015). "Analysis of composition of microbiomes: a novel method for studying microbial composition." *Microbial ecology in health and disease*, 26(1), 27663.

Kaul A, Mandal S, Davidov O, Peddada SD (2017). "Analysis of microbiome data in the presence of excess zeros." *Frontiers in microbiology*, 8, 2114.

# See Also

[ancombc](#page-5-1) [ancombc2](#page-9-1)

#### Examples

```
library(ANCOMBC)
library(mia)
data(atlas1006, package = "microbiome")
tse = mia::makeTreeSummarizedExperimentFromPhyloseq(atlas1006)
# subset to baseline
tse = tse[, tse$time == 0]# run ancom function
set.seed(123)
out = \text{ancom}(data = tse, \text{assay_name} = "counts",tax_level = "Family", phyloseq = NULL,
            p\_adj\_method = "holm", prv\_cut = 0.10, lib\_cut = 1000,main_var = "bmi_group", adj_formula = "age + nationality",
            rand_formula = NULL, lme_control = NULL,
            struc_zero = TRUE, neg\_lb = TRUE, alpha = 0.05, n_cl = 1)
res = out$res
# to run ancom using the phyloseq object
tse_alt = agglomerateByRank(tse, "Family")
pseq = makePhyloseqFromTreeSummarizedExperiment(tse_alt)
set.seed(123)
out = ancom(data = NULL, assay_name = NULL,
            tax_level = "Family", phyloseq = pseq,
            p\_adj\_method = "holm", prv\_cut = 0.10, lib\_cut = 1000,main_var = "bmi_group", adj_formula = "age + nationality",
            rand_formula = NULL, lme_control = NULL,
            struc_zero = TRUE, neg_l b = TRUE, alpha = 0.05, n_cl = 1)
```
<span id="page-5-1"></span><span id="page-5-0"></span>

#### Description

Determine taxa whose absolute abundances, per unit volume, of the ecosystem (e.g., gut) are significantly different with changes in the covariate of interest (e.g., group). The current version of ancombc function implements Analysis of Compositions of Microbiomes with Bias Correction (ANCOM-BC) in cross-sectional data while allowing for covariate adjustment.

#### Usage

```
ancombc(
  data = NULL,assay.type = NULL,
  assay_name = "counts",
  rank = NULL,tax_level = NULL,
  phyloseq = NULL,
  formula,
  p_adj_method = "holm",
  prv_cut = 0.1,
  lib-cut = 0,group = NULL,struc_zero = FALSE,
  neg\_lb = FALSE,tol = 1e-05,max\_iter = 100,
  conserve = FALSE,
  alpha = 0.05,
  global = FALSE,
  n_{cl} = 1,
  verbose = FALSE
\lambda
```
#### Arguments

data the input data. The data parameter should be either a phyloseq or a TreeSummarizedExperiment object, which consists of a feature table (microbial count table), a sample metadata table, a taxonomy table (optional), and a phylogenetic tree (optional). Ensure that the row names of the metadata table match the sample names in the feature table, and the row names of the taxonomy table match the taxon (feature) names in the feature table. For detailed information, refer to ?phyloseq::phyloseq or ?TreeSummarizedExperiment::TreeSummarizedExperiment.

assay.type alias for assay\_name.

#### ancombc 7

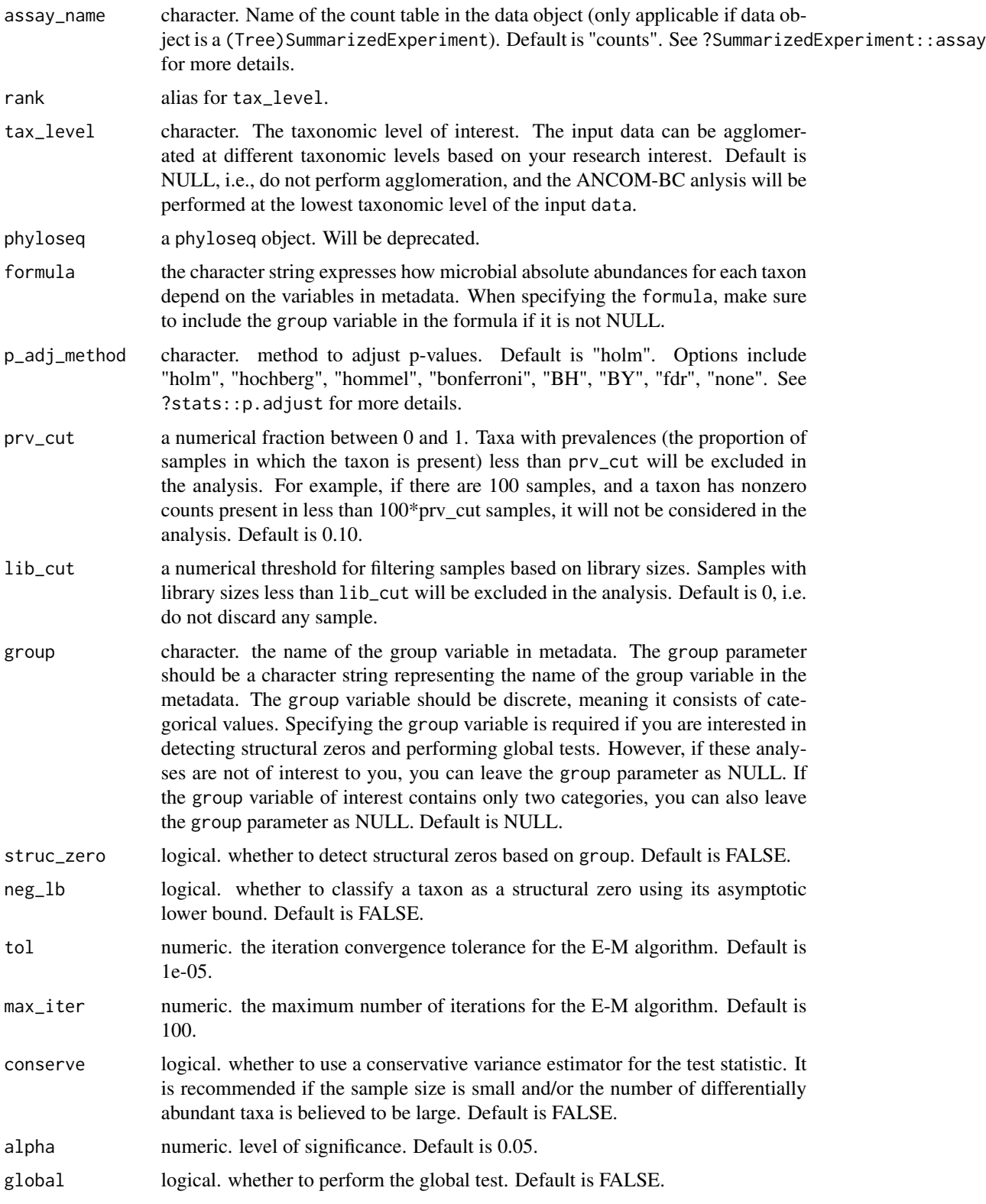

8 ancombc and the state of the state of the state of the state of the state of the state of the state of the state of the state of the state of the state of the state of the state of the state of the state of the state of

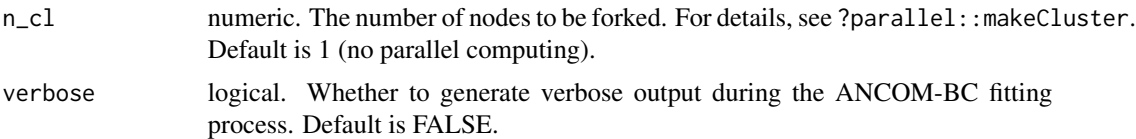

#### Details

A taxon is considered to have structural zeros in some  $(>=1)$  groups if it is completely (or nearly completely) missing in these groups. For instance, suppose there are three groups: g1, g2, and g3. If the counts of taxon A in g1 are 0 but nonzero in g2 and g3, then taxon A will be considered to contain structural zeros in g1. In this example, taxon A is declared to be differentially abundant between g1 and g2, g1 and g3, and consequently, it is globally differentially abundant with respect to this group variable. Such taxa are not further analyzed using ANCOM-BC, but the results are summarized in the overall summary. For more details about the structural zeros, please go to the [ANCOM-II](https://doi.org/10.3389/fmicb.2017.02114) paper. Setting neg\_1b = TRUE indicates that you are using both criteria stated in section 3.2 of [ANCOM-II](https://doi.org/10.3389/fmicb.2017.02114) to detect structural zeros; otherwise, the algorithm will only use the equation 1 in section 3.2 for declaring structural zeros. Generally, it is recommended to set neg\_lb = TRUE when the sample size per group is relatively large (e.g.  $>$  30).

#### Value

a list with components:

- feature\_table, a data.frame of pre-processed (based on prv\_cut and lib\_cut) microbial count table.
- zero\_ind, a logical data.frame with TRUE indicating the taxon is detected to contain structural zeros in some specific groups.
- samp\_frac, a numeric vector of estimated sampling fractions in log scale (natural log).
- delta\_em, estimated sample-specific biases through E-M algorithm.
- delta\_wls, estimated sample-specific biases through weighted least squares (WLS) algorithm.
- res, a list containing ANCOM-BC primary result, which consists of:
	- lfc, a data.frame of log fold changes obtained from the ANCOM-BC log-linear (natural log) model.
	- se, a data.frame of standard errors (SEs) of lfc.
	- $-$  W, a data. frame of test statistics. W = lfc/se.
	- p\_val, a data.frame of p-values. P-values are obtained from two-sided Z-test using the test statistic W.
	- q\_val, a data.frame of adjusted p-values. Adjusted p-values are obtained by applying p\_adj\_method to p\_val.
	- diff\_abn, a logical data.frame. TRUE if the taxon has q\_val less than alpha.
- res\_global, a data.frame containing ANCOM-BC global test result for the variable specified in group, each column is:
	- W, test statistics.
	- p\_val, p-values, which are obtained from two-sided Chi-square test using W.

#### <span id="page-8-0"></span>ancombc 9

- q\_val, adjusted p-values. Adjusted p-values are obtained by applying p\_adj\_method to p\_val.
- diff\_abn, A logical vector. TRUE if the taxon has q\_val less than alpha.

# Author(s)

Huang Lin

#### References

Kaul A, Mandal S, Davidov O, Peddada SD (2017). "Analysis of microbiome data in the presence of excess zeros." *Frontiers in microbiology*, 8, 2114.

Lin H, Peddada SD (2020). "Analysis of compositions of microbiomes with bias correction." *Nature communications*, 11(1), 1–11.

#### See Also

[ancom](#page-1-1) [ancombc2](#page-9-1)

#### Examples

```
#===========Build a TreeSummarizedExperiment Object from Scratch=============
library(mia)
```

```
# microbial count table
otu_mat = matrix(sample(1:100, 100, replace = TRUE), nrow = 10, ncol = 10)
rownames(otu_mat) = paste0("taxon", 1:nrow(otu_mat))
colnames(otu_mat) = paste0("sample", 1:ncol(otu_mat))
assays = SimpleList(counts = otu_mat)
# sample metadata
smd = data.frame(group = sample(LETTERS[1:4], size = 10, replace = TRUE),
                 row.names = paste0("sample", 1:ncol(otu_mat)),
                 stringsAsFactors = FALSE)
smd = DataFrame(smd)
# taxonomy table
tax_tab = matrix(sample(letters, 70, replace = TRUE),
                nrow = nrow(otu_matrix), ncol = 7rownames(tax_tab) = rownames(otu_mat)
colnames(tax_tab) = c("Kingdom", "Phylum", "Class", "Order",
                      "Family", "Genus", "Species")
tax_tab = DataFrame(tax_tab)
# create TSE
tse = TreeSummarizedExperiment(assays = assays,
                               colData = smd,
                               rowData = tax_table)
# convert TSE to phyloseq
```
pseq = makePhyloseqFromTreeSummarizedExperiment(tse)

```
#========================Run ANCOMBC Using a Real Data=======================
library(ANCOMBC)
data(atlas1006, package = "microbiome")
tse = mia::makeTreeSummarizedExperimentFromPhyloseq(atlas1006)
# subset to baseline
tse = tse[, tse$time == 0]# run ancombc function
set.seed(123)
out = \text{ancombc}(data = tse, assay_name = "counts",
              tax_level = "Family", phyloseq = NULL,
              formula = "age + nationality + bmi_grow",
              p\_adj\_method = "holm", prv\_cut = 0.10, lib\_cut = 1000,group = "bmi_group", struc_zero = TRUE, neg_lb = FALSE,
              tol = 1e-5, max\_iter = 100, conserve = TRUE,
              alpha = 0.05, global = TRUE, n_cl = 1, verbose = TRUE)
res_prim = out$res
res_global = out$res_global
# to run ancombc using the phyloseq object
tse_alt = agglomerateByRank(tse, "Family")
pseq = makePhyloseqFromTreeSummarizedExperiment(tse_alt)
set.seed(123)
out = ancombc(data = NULL, assay_name = NULL,
              tax_level = "Family", phyloseq = pseq,
              formula = "age + nationality + bmi_group",
              p\_adj\_method = "holm", prv\_cut = 0.10, lib\_cut = 1000,group = "bmi_group", struc_zero = TRUE, neg_lb = FALSE,
              tol = 1e-5, max\_iter = 100, conserve = TRUE,
              alpha = 0.05, global = TRUE, n_cl = 1, verbose = TRUE)
```
<span id="page-9-1"></span>ancombc2 *Analysis of Compositions of Microbiomes with Bias Correction 2 (ANCOM-BC2)*

#### Description

Determine taxa whose absolute abundances, per unit volume, of the ecosystem (e.g., gut) are significantly different with changes in the covariate of interest (e.g., group). The current version of ancombc2 function implements Analysis of Compositions of Microbiomes with Bias Correction (ANCOM-BC2) in cross-sectional and repeated measurements data. In addition to the two-group comparison, ANCOM-BC2 also supports testing for continuous covariates and multi-group comparisons, including the global test, pairwise directional test, Dunnett's type of test, and trend test.

#### ancombc2 11

# Usage

```
ancombc2(
  data,
  assay.type = assay_name,
  assay_name = "counts",
  rank = tax_level,
  tax_level = NULL,
  fix_formula,
  rand_formula = NULL,
  p_adj_method = "holm",
 pseudo = \theta,
 pseudo_sens = TRUE,
 prv_cut = 0.1,
  lib-cut = 0,s0_{p}erc = 0.05,
  group = NULL,struc_zero = FALSE,
  neg\_lb = FALSE,alpha = 0.05,
  n_{cl} = 1,
  verbose = FALSE,
  global = FALSE,pairwise = FALSE,
  dunnet = FALSE,
  trend = FALSE,iter\_control = list(to1 = 0.01, max\_iter = 20, verbose = FALSE),em_{control} = list(to1 = 1e-05, max_{iter} = 100),lme_control = lme4::lmerControl(),
 mdfdr_control = list(fwer_ctrl_method = "holm", B = 100),
  trend_control = list(contrast = NULL, node = NULL, solver = "ECOS", B = 100)
)
```
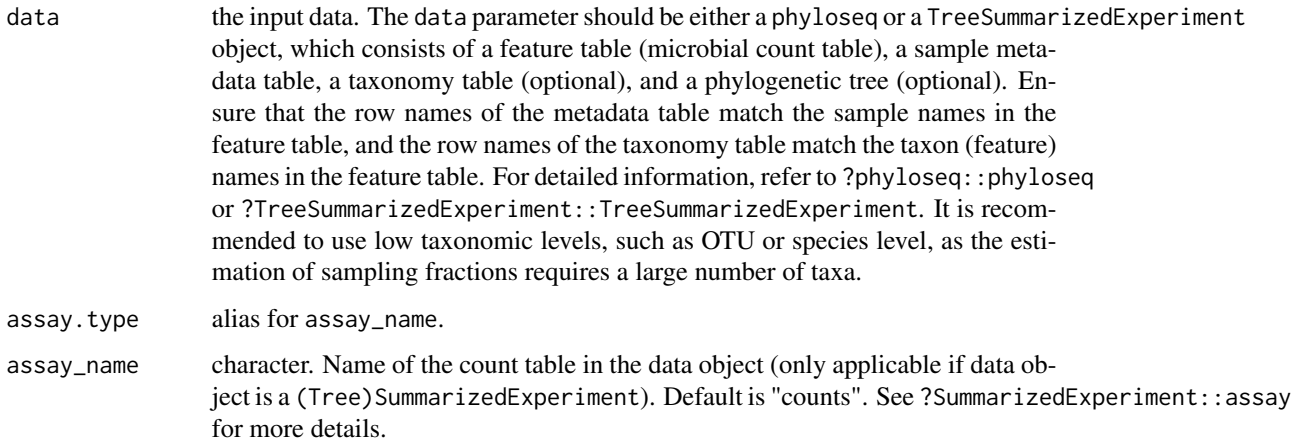

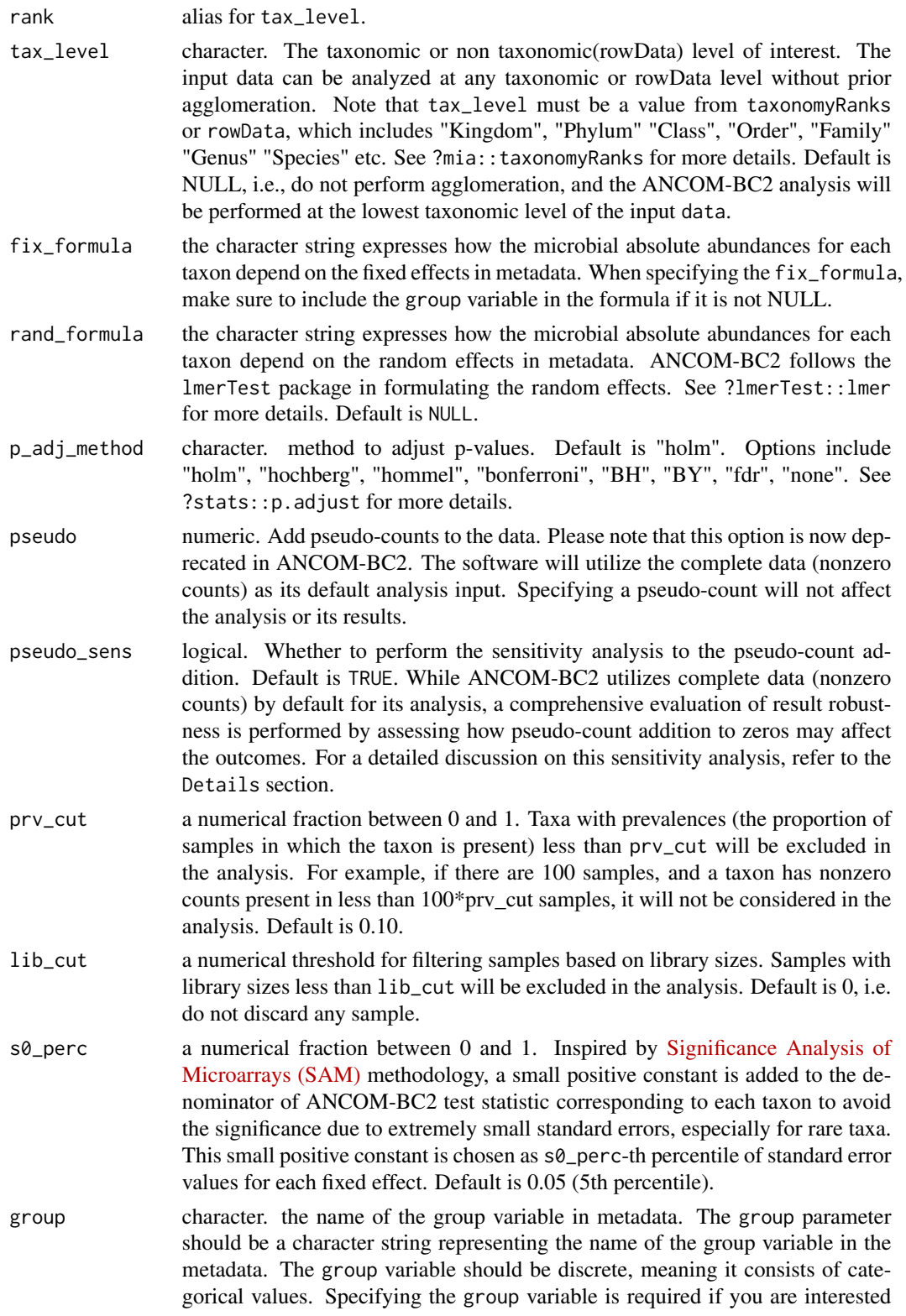

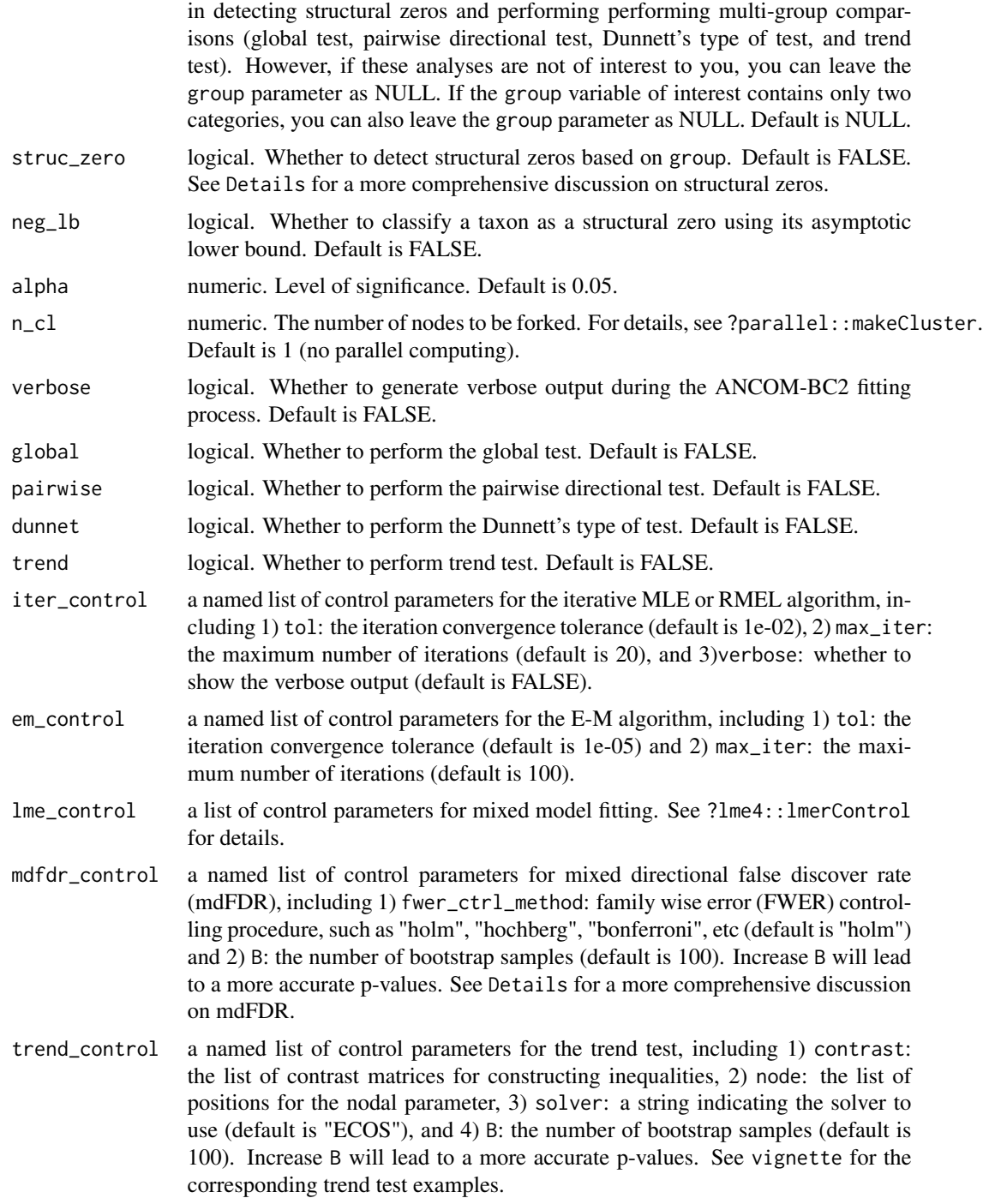

# Details

A taxon is considered to have structural zeros in some (>=1) groups if it is completely (or nearly completely) missing in these groups. For instance, suppose there are three groups: g1, g2, and g3. If the counts of taxon A in g1 are 0 but nonzero in  $g2$  and  $g3$ , then taxon A will be considered to contain structural zeros in g1. In this example, taxon A is declared to be differentially abundant between g1 and g2, g1 and g3, and consequently, it is globally differentially abundant with respect to this group variable. Such taxa are not further analyzed using ANCOM-BC2, but the results are summarized in the overall summary. For more details about the structural zeros, please go to the [ANCOM-II](https://doi.org/10.3389/fmicb.2017.02114) paper. Setting neg\_1b = TRUE indicates that you are using both criteria stated in section 3.2 of [ANCOM-II](https://doi.org/10.3389/fmicb.2017.02114) to detect structural zeros; otherwise, the algorithm will only use the equation 1 in section 3.2 for declaring structural zeros. Generally, it is recommended to set neg\_lb = TRUE when the sample size per group is relatively large (e.g.  $>$  30).

Like other differential abundance analysis methods, ANCOM-BC2 applies a log transformation to the observed counts. However, the presence of zero counts poses a challenge, and researchers often consider adding a pseudo-count before the log transformation. However, it has been shown that the choice of pseudo-count can impact the results and lead to an inflated false positive rate [\(Costea et al.](https://doi.org/10.1038/nmeth.2897) [\(2014\);](https://doi.org/10.1038/nmeth.2897) [Paulson, Bravo, and Pop \(2014\)\)](https://doi.org/10.1038/nmeth.2898). To address this issue, we conduct a sensitivity analysis to assess the impact of different pseudo-counts on zero counts for each taxon. This analysis involves adding a series of pseudo-counts (ranging from 0.01 to 0.5 in increments of 0.01) to the zero counts of each taxon. Linear regression models are then performed on the bias-corrected log abundance table using the different pseudo-counts. The sensitivity score for each taxon is calculated as the proportion of times that the p-value exceeds the specified significance level (alpha). If all p-values consistently show significance or nonsignificance across different pseudo-counts and are consistent with the results obtained without adding pseudo-counts to zero counts (using the default settings), then the taxon is considered not sensitive to the pseudo-count addition.

When performning pairwise directional (or Dunnett's type of) test, the mixed directional false discover rate (mdFDR) should be taken into account. The mdFDR is the combination of false discovery rate due to multiple testing, multiple pairwise comparisons, and directional tests within each pairwise comparison. For example, suppose we have five taxa and three experimental groups: g1, g2, and g3. Thus, we are performing five tests corresponding to five taxa. For each taxon, we are also conducting three pairwise comparisons (g1 vs. g2, g2 vs. g3, and g1 vs. g3). Within each pairwise comparison, we wish to determine if the abundance has increased or decreased or did not change (direction of the effect size). Errors could occur in each step. The overall false discovery rate is controlled by the mdFDR methodology we adopted from [Guo, Sarkar, and Peddada \(2010\)](https://doi.org/10.1111/j.1541-0420.2009.01292.x) and [Grandhi, Guo, and Peddada \(2016\).](https://doi.org/10.1186/s12859-016-0937-5)

#### Value

a list with components:

- feature\_table, a data.frame of pre-processed (based on prv\_cut and lib\_cut) microbial count table.
- bias\_correct\_log\_table, a data.frame of bias-corrected log abundance table.
- ss\_tab, a data. frame of sensitivity scores for pseudo-count addition to 0s.
- zero\_ind, a logical data. frame with TRUE indicating the taxon is detected to contain structural zeros in some specific groups.
- samp\_frac, a numeric vector of estimated sampling fractions in log scale (natural log).
- delta\_em, estimated sample-specific biases through E-M algorithm.
- delta\_wls, estimated sample-specific biases through weighted least squares (WLS) algorithm.

#### ancombc2 15

- res, a data. frame containing ANCOM-BC2 primary result:
	- columns started with lfc: log fold changes obtained from the ANCOM-BC2 log-linear (natural log) model.
	- columns started with se: standard errors (SEs) of lfc.
	- $-$  columns started with W: test statistics.  $W = 1fc/sec$ .
	- columns started with p: p-values. P-values are obtained from two-sided Z-test using the test statistic W.
	- columns started with q: adjusted p-values. Adjusted p-values are obtained by applying p\_adj\_method to p.
	- columns started with diff: TRUE if the taxon is significant (has q less than alpha).
	- columns started with passed\_ss: TRUE if the taxon passed the sensitivity analysis, i.e., adding different pseudo-counts to 0s would not change the results.
- res\_global, a data. frame containing ANCOM-BC2 global test result for the variable specified in group, each column is:
	- W, test statistics.
	- p\_val, p-values, which are obtained from two-sided Chi-square test using W.
	- q\_val, adjusted p-values. Adjusted p-values are obtained by applying p\_adj\_method to p\_val.
	- diff\_abn, A logical vector. TRUE if the taxon has q\_val less than alpha.
	- passed\_ss, A logical vector. TRUE if the taxon has passed the sensitivity analysis.
- res\_pair, a data.frame containing ANCOM-BC2 pairwise directional test result for the variable specified in group:
	- columns started with lfc: log fold changes.
	- columns started with se: standard errors (SEs).
	- columns started with W: test statistics.
	- columns started with p: p-values.
	- columns started with q: adjusted p-values.
	- columns started with diff: TRUE if the taxon is significant (has q less than alpha).
	- columns started with passed\_ss: TRUE if the taxon has passed the sensitivity analysis.
- res\_dunn, a data. frame containing ANCOM-BC2 Dunnett's type of test result for the variable specified in group:
	- columns started with lfc: log fold changes.
	- columns started with se: standard errors (SEs).
	- columns started with W: test statistics.
	- columns started with p: p-values.
	- columns started with q: adjusted p-values.
	- columns started with diff: TRUE if the taxon is significant (has q less than alpha).
	- columns started with passed\_ss: TRUE if the taxon has passed the sensitivity analysis.
- res\_trend, a data. frame containing ANCOM-BC2 trend test result for the variable specified in group:
	- columns started with lfc: log fold changes.
	- columns started with se: standard errors (SEs).
- <span id="page-15-0"></span>– W: test statistics.
- p\_val: p-values.
- q\_val: adjusted p-values.
- diff\_abn: TRUE if the taxon is significant (has q less than alpha).
- passed\_ss, A logical vector. TRUE if the taxon has passed the sensitivity analysis.

#### Author(s)

Huang Lin

#### References

Kaul A, Mandal S, Davidov O, Peddada SD (2017). "Analysis of microbiome data in the presence of excess zeros." *Frontiers in microbiology*, 8, 2114.

Lin H, Peddada SD (2020). "Analysis of compositions of microbiomes with bias correction." *Nature communications*, 11(1), 1–11.

Tusher VG, Tibshirani R, Chu G (2001). "Significance analysis of microarrays applied to the ionizing radiation response." *Proceedings of the National Academy of Sciences*, 98(9), 5116–5121.

Costea PI, Zeller G, Sunagawa S, Bork P (2014). "A fair comparison." *Nature methods*, 11(4), 359–359.

Paulson JN, Bravo HC, Pop M (2014). "Reply to:" a fair comparison"." *Nature methods*, 11(4), 359–360.

Guo W, Sarkar SK, Peddada SD (2010). "Controlling false discoveries in multidimensional directional decisions, with applications to gene expression data on ordered categories." *Biometrics*, 66(2), 485–492.

Grandhi A, Guo W, Peddada SD (2016). "A multiple testing procedure for multi-dimensional pairwise comparisons with application to gene expression studies." *BMC bioinformatics*, 17(1), 1–12.

#### See Also

#### [ancom](#page-1-1) [ancombc](#page-5-1)

#### Examples

```
#===========Build a TreeSummarizedExperiment Object from Scratch=============
library(mia)
```

```
# microbial count table
otu_mat = matrix(sample(1:100, 100, replace = TRUE), nrow = 10, ncol = 10)
rownames(otu_mat) = paste0("taxon", 1:nrow(otu_mat))
colnames(otu_mat) = paste0("sample", 1:ncol(otu_mat))
assays = SimpleList(counts = otu_mat)
# sample metadata
smd = data.frame(group = sample(LETTERS[1:4], size = 10, replace = TRUE),
                 row.names = paste0("sample", 1:ncol(otu_mat)),
                 stringsAsFactors = FALSE)
smd = DataFrame(smd)
```
#### ancombc2 17

```
# taxonomy table
tax_tab = matrix(sample(letters, 70, replace = TRUE),
                 nrow = nrow(otu_matrix), ncol = 7)
rownames(tax_tab) = rownames(otu_mat)
colnames(tax_tab) = c("Kingdom", "Phylum", "Class", "Order",
                      "Family", "Genus", "Species")
# Can also contain non-taxonomic information, for instance
# colnames(tax_tab) = c("G1", "G2", "G3", "G4", "G5", "G6", "G7")
tax_tab = DataFrame(tax_tab)
# create TSE
tse = TreeSummarizedExperiment(assays = assays,
                               colData = smd,
                               rowData = tax_tab)
# convert TSE to phyloseq
pseq = makePhyloseqFromTreeSummarizedExperiment(tse)
#=======================Run ANCOMBC2 Using a Real Data=======================
library(ANCOMBC)
data(dietswap, package = "microbiome")
tse = mia::makeTreeSummarizedExperimentFromPhyloseq(dietswap)
colData(tse)$bmi_group = factor(colData(tse)$bmi_group,
                                levels = c("obese",
                                           "overweight",
                                           "lean"))
set.seed(123)
# Note that setting max_iter = 1 and B = 1 is only for the sake of speed
# Use default or larger values for max_iter and B for better performance
out = ancombc2(data = tse, assay_name = "counts", tax_level = "Phylum",
               fix_formula = "nationality + timepoint + bmi_group",
               rand_formula = NULL,
               p_adj_method = "holm", pseudo_sens = TRUE,
               prv_cut = 0.10, lib_cut = 1000, s0_perc = 0.05,
               group = "bmi_group", struc_zero = TRUE, neg_lb = TRUE,
               alpha = 0.05, n_cl = 1, verbose = TRUE,
               global = TRUE, pairwise = TRUE, dunnet = TRUE, trend = TRUE,
               iter\_control = list(to1 = 1e-2, max\_iter = 1, verbose = TRUE),em\_control = list(to1 = 1e-5, max\_iter = 1),lme_control = lme4::lmerControl(),
               mdfdr_control = list(fwer_ctrl_method = "holm", B = 1),trend_control = list(contrast =
                                          list(matrix(c(1, 0, -1, 1)),nrow = 2,
                                                      byrow = TRUE)),
                                      node = list(2),
                                      solver = "ECOS",
                                      B = 1)res_prim = out$res
res_global = out$res_global
```

```
res_pair = out$res_pair
res_dunn = out$res_dunn
res_trend = out$res_trend
```
# QMP *Quantitative Microbiome Project data*

#### Description

The data containing quantitative microbiome count data of dimension 106 samples/subjects (in rows) and 91 OTUs (in columns). The raw dataset is pruned the taxa present less than 30 final dataset contains only healthy subjects from two cohorts: Study cohort and Disease cohort. For details, see <https://doi.org/10.1038/nature24460>.

#### Usage

data(QMP)

### Format

The dataset in matrix format.

# Details

The dataset is also available via the SPRING R package <https://github.com/GraceYoon/SPRING> in matrix format.

#### Value

Loads the dataset in R.

# Author(s)

Huang Lin <huanglinfrederick@gmail.com>

#### References

Vanderputte et al. Nature. 551: 507-511, 2017. <https://doi.org/10.1038/nature24460>

<span id="page-18-1"></span><span id="page-18-0"></span>

# Description

Obtain the sparse correlation matrix for distance correlations between taxa.

# Usage

```
secom_dist(
 data,
 assay.type = assay_name,
 assay_name = "counts",
 rank = tax_level,
 tax_level = NULL,
 pseudo = 0,
 prv_cut = 0.5,
 lib_cut = 1000,
 corr-cut = 0.5,
 wins_quant = c(0.05, 0.95),
 R = 1000,thresh_hard = 0,
 max_p = 0.005,
 n_cl = 1)
```
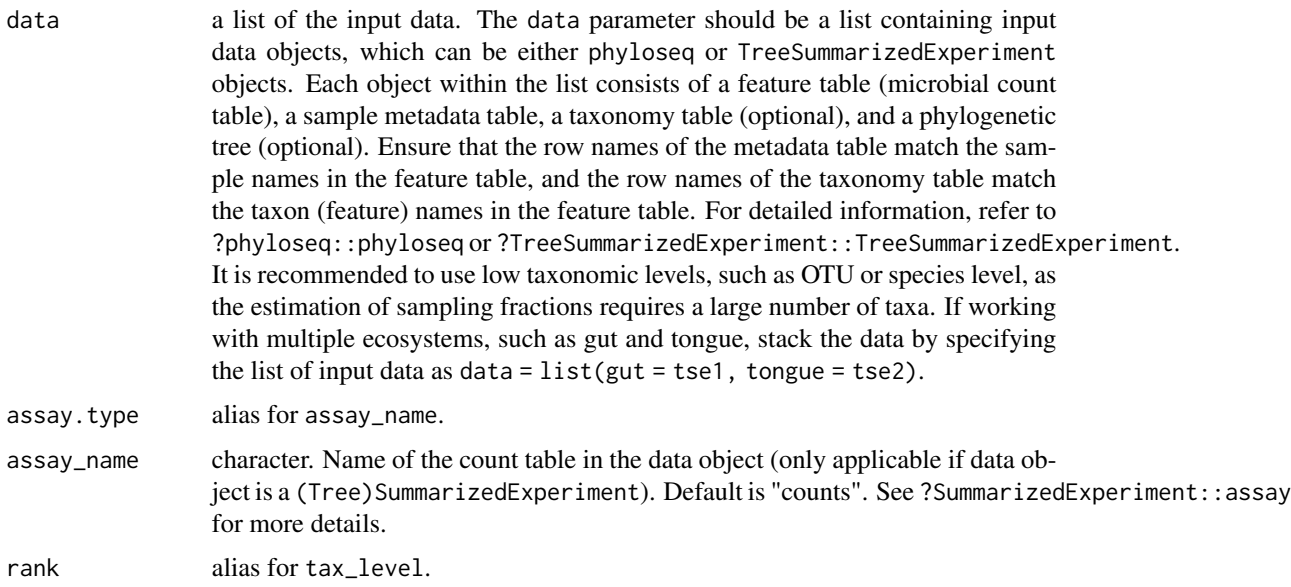

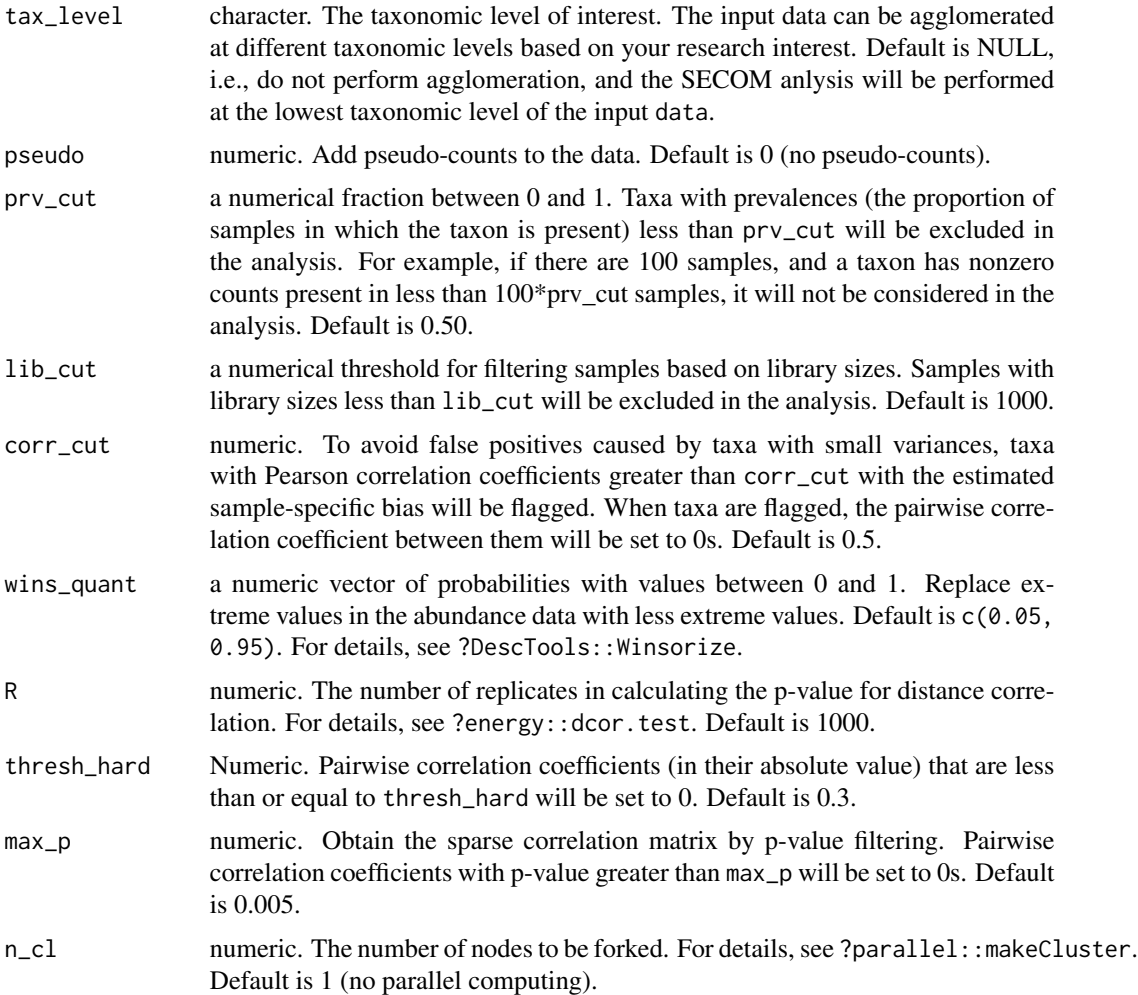

# Details

The [distance correlation,](https://doi.org/10.1214/009053607000000505) which is a measure of dependence between two random variables, can be used to quantify any dependence, whether linear, monotonic, non-monotonic or nonlinear relationships.

#### Value

a list with components:

- s\_diff\_hat, a numeric vector of estimated sample-specific biases.
- y\_hat, a matrix of bias-corrected abundances
- mat\_cooccur, a matrix of taxon-taxon co-occurrence pattern. The number in each cell represents the number of complete (nonzero) samples for the corresponding pair of taxa.
- dcorr, the sample distance correlation matrix computed using the bias-corrected abundances y\_hat.

### <span id="page-20-0"></span>secom\_linear 21

- dcorr\_p, the p-value matrix corresponding to the sample distance correlation matrix dcorr.
- dcorr\_fl, the sparse correlation matrix obtained by p-value filtering based on the cutoff specified in max\_p.

# Author(s)

Huang Lin

# See Also

[secom\\_linear](#page-20-1)

# Examples

```
library(ANCOMBC)
data(dietswap, package = "microbiome")
tse = mia::makeTreeSummarizedExperimentFromPhyloseq(dietswap)
# subset to baseline
tse = tse[, tse$timepoint == 1]
set.seed(123)
res_dist = secom_dist(data = list(tse), assay_name = "counts",
                      tax\_level = "Phylum", pseudo = 0,prv_cut = 0.5, lib_cut = 1000, corr_cut = 0.5,
                      wins_quant = c(0.05, 0.95), R = 1000,
                      thresh_hard = 0.3, max_p = 0.005, n_cl = 2)
```
dcorr\_fl = res\_dist\$dcorr\_fl

<span id="page-20-1"></span>secom\_linear *Sparse estimation of linear correlations among microbiomes*

#### Description

Obtain the sparse correlation matrix for linear correlations between taxa. The current version of secom\_linear function supports either of the three correlation coefficients: Pearson, Spearman, and Kendall's  $\tau$ .

#### Usage

```
secom_linear(
  data,
  assay.type = assay_name,
  assay_name = "counts".rank = tax_level,
  tax_level = NULL,
  pseudo = \theta,
```

```
prv_cut = 0.5,
 lib_cut = 1000,
 corr\_cut = 0.5,
 wins_quant = c(0.05, 0.95),
 method = c("pearson", "spearman"),
 soft = FALSE,thresh\_len = 100,n_{C}v = 10,
  thresh_hard = 0,
 max_p = 0.005,
 n_{cl} = 1\mathcal{L}
```
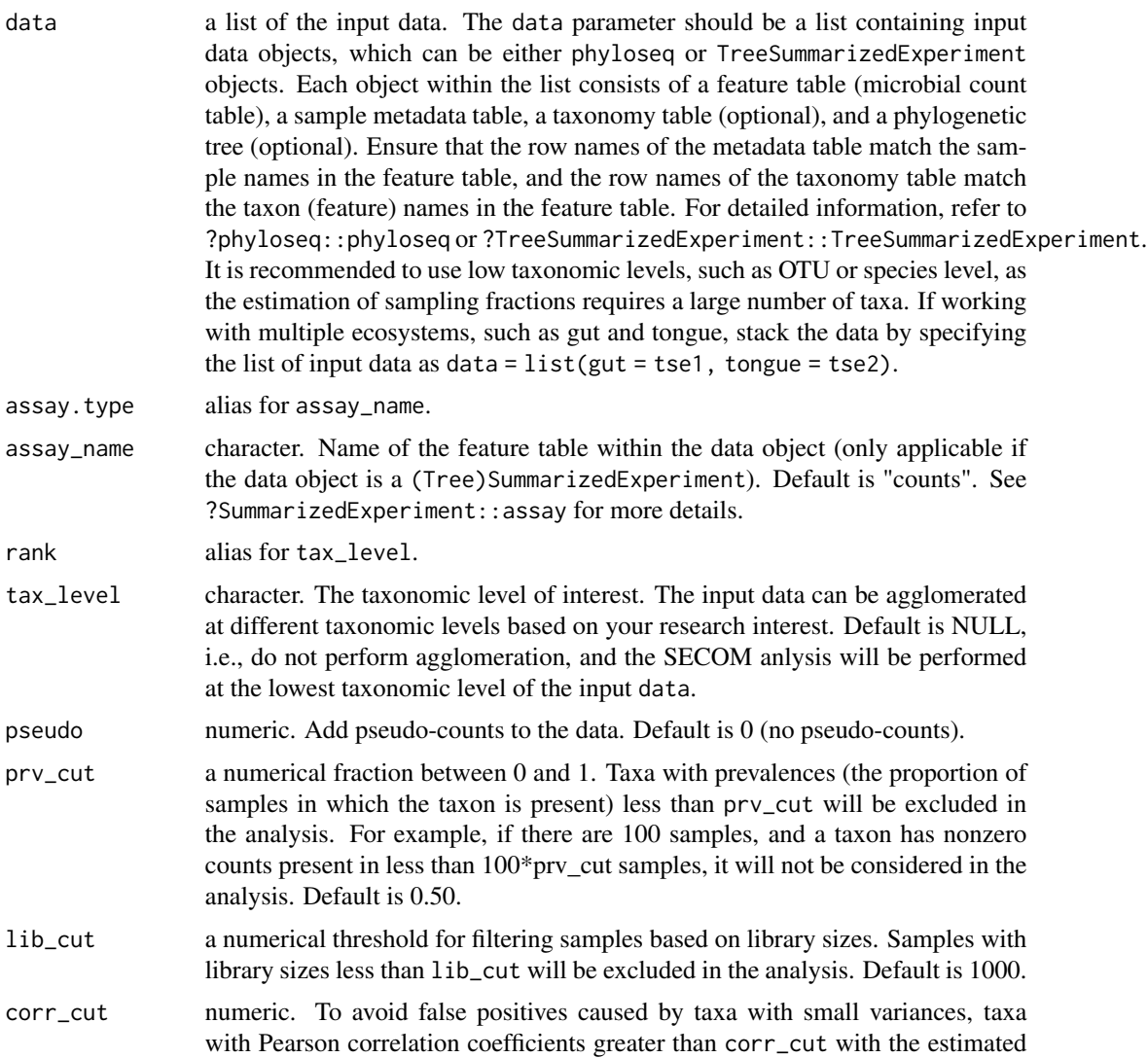

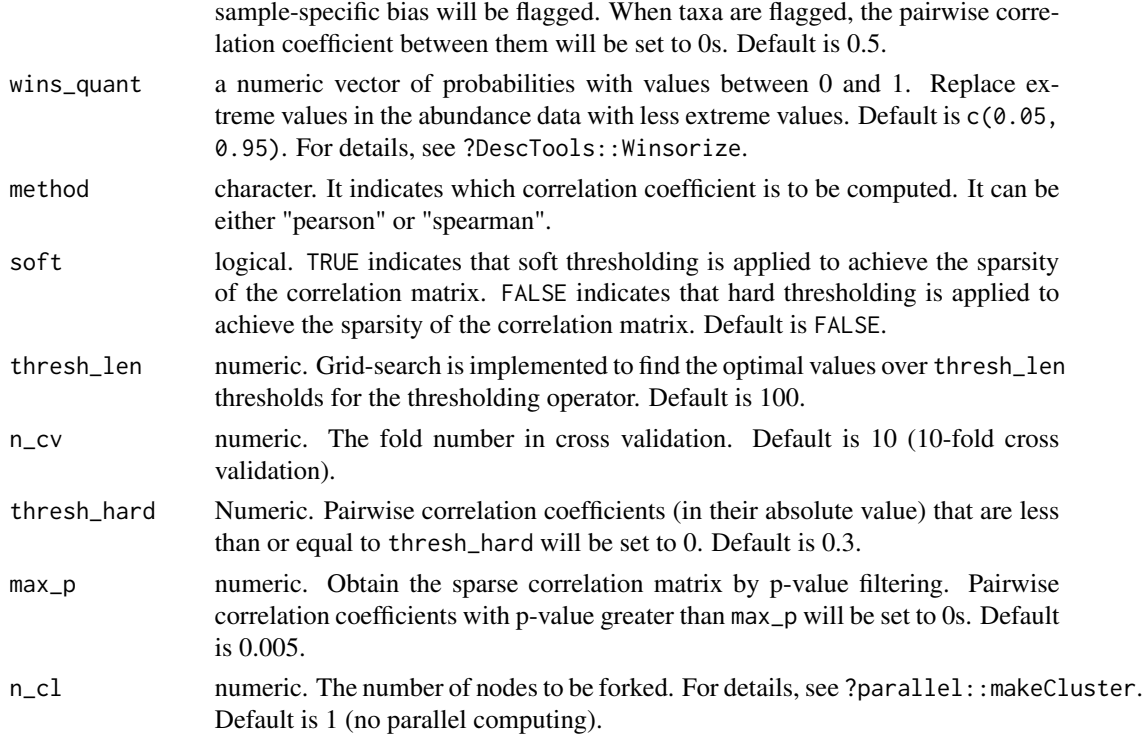

### Value

a list with components:

- s\_diff\_hat, a numeric vector of estimated sample-specific biases.
- y\_hat, a matrix of bias-corrected abundances
- cv\_error, a numeric vector of cross-validation error estimates, which are the Frobenius norm differences between correlation matrices using training set and validation set, respectively.
- thresh\_grid, a numeric vector of thresholds in the cross-validation.
- thresh\_opt, numeric. The optimal threshold through cross-validation.
- mat\_cooccur, a matrix of taxon-taxon co-occurrence pattern. The number in each cell represents the number of complete (nonzero) samples for the corresponding pair of taxa.
- corr, the sample correlation matrix (using the measure specified in method) computed using the bias-corrected abundances y\_hat.
- corr\_p, the p-value matrix corresponding to the sample correlation matrix corr.
- corr\_th, the sparse correlation matrix obtained by thresholding based on the method specified in soft.
- corr\_fl, the sparse correlation matrix obtained by p-value filtering based on the cutoff specified in max\_p.

#### Author(s)

Huang Lin

# See Also

[secom\\_dist](#page-18-1)

# Examples

```
library(ANCOMBC)
data(dietswap, package = "microbiome")
tse = mia::makeTreeSummarizedExperimentFromPhyloseq(dietswap)
# subset to baseline
tse = tse[, tse$timepoint == 1]
set.seed(123)
res_linear = secom_linear(data = list(tse), assay_name = "counts",
                          tax\_level = "Phylum", pseudo = 0,prv_cut = 0.5, lib_cut = 1000, corr_cut = 0.5,
                          wins_quant = c(0.05, 0.95), method = "pearson",
                          soft = FALSE, thresh\_len = 20, n_c = 10,thresh_hard = 0.3, max_p = 0.005, n_cl = 2)
corr_th = res_linear$corr_th
corr_fl = res_linear$corr_fl
```
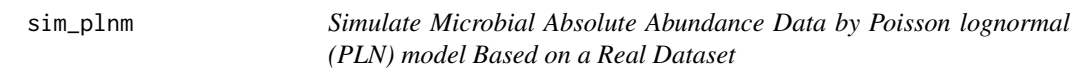

# Description

Generate microbial absolute abundances using the Poisson lognormal (PLN) model based on the mechanism described in the [LDM](https://doi.org/10.1093/bioinformatics/btaa260) paper (supplementary text S2).

# Usage

```
sim_plnm(abn_table, taxa_are_rows = TRUE, prv_cut = 0.1, n, lib_mean, disp)
```
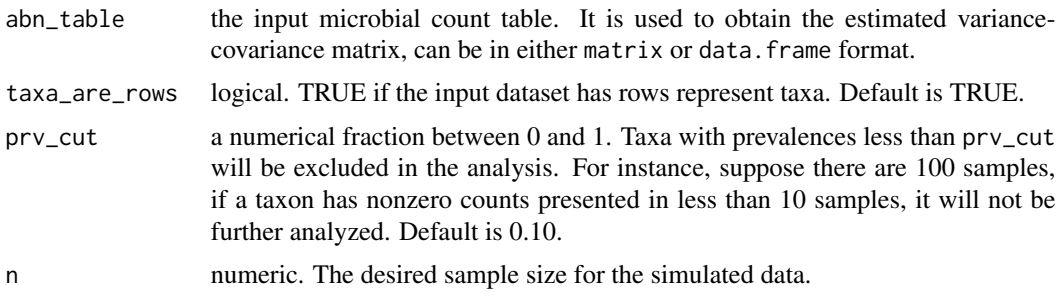

<span id="page-23-0"></span>

#### sim\_plnm 25

disp numeric. The dispersion parameter for the library size. For details, see ?rnbinom.

#### Details

The PLN model relates the abundance vector with a Gaussian latent vector. Because of the presence of a latent layer, the PLN model displays a larger variance than the Poisson model (over-dispersion). Also, the covariance (correlation) between abundances has the same sign as the covariance (correlation) between the corresponding latent variables. This property gives enormous flexibility in modeling the variance-covariance structure of microbial abundances since it is easy to specify different variance-covariance matrices in the multivariate Gaussian distribution.

However, instead of manually specifying the variance-covariance matrix, we choose to estimate the variance-covariance matrix from a real dataset, which will make the simulated data more resemble real data.

#### Value

a matrix of microbial absolute abundances, where taxa are in rows and samples are in columns.

#### Author(s)

Huang Lin

# References

Hu Y, Satten GA (2020). "Testing hypotheses about the microbiome using the linear decomposition model (LDM)." *Bioinformatics*, 36(14), 4106–4115.

#### Examples

```
library(ANCOMBC)
data(QMP)
abn\_data = sim\_plnm(abn\_table = QMP, taxa\_are\_rows = FALSE, prv\_cut = 0.05,n = 100, lib_mean = 1e8, disp = 0.5)
rownames(abn_data) = paste0("Taxon", seq_len(nrow(abn_data)))
colnames(abn_data) = paste0("Sample", seq_len(ncol(abn_data)))
```
# <span id="page-25-0"></span>Index

∗ data QMP, [18](#page-17-0)

ancom, [2,](#page-1-0) *[9](#page-8-0)*, *[16](#page-15-0)* ancombc, *[5](#page-4-0)*, [6,](#page-5-0) *[16](#page-15-0)* ancombc2, *[5](#page-4-0)*, *[9](#page-8-0)*, [10](#page-9-0)

QMP, [18](#page-17-0)

secom\_dist, [19,](#page-18-0) *[24](#page-23-0)* secom\_linear, *[21](#page-20-0)*, [21](#page-20-0) sim\_plnm, [24](#page-23-0)